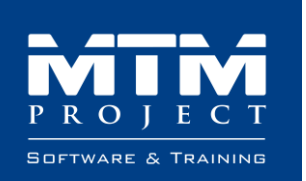

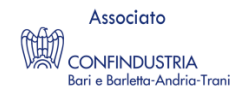

# Scuola VR

## **Argomento 1: Store Scuola VR (09/02/2024)**

- 1. Panoramica dello store
- 2. Illustrazione acquisto contenuti
- 3. Differenza tra crediti ad hoc e flat
- 4. Creazione utenze docente
- 5. Download modelli 3D
- 6. Caricamento di un contenuto

#### **Argomento 2: Regia VR (09/02/2024)**

- 1. Panoramica della regia
- 2. Gestione contenuti
- 3. Gestione e sincronizzazione dispositivi
- 4. Avvio e interruzione contenuti
- 5. Mirroring
- 6. Utilizzo del contenuto "Professore Virtuale"

# Blender

# **Argomento 1: Introduzione a Blender e Navigazione dell'Interfaccia (BASE - 16/02/2024)**

- 1. Presentazione di Blender e panoramica delle sue capacità.
- 2. Tour dell'interfaccia utente di Blender.
- 3. Movimento, zoom e rotazione nella vista 3D.

## **Argomento 2: Modellazione di Base in Blender (BASE - 23/02/2024)**

- 1. Introduzione ai principi di modellazione in Blender.
- 2. Utilizzo di primitive per creare oggetti di base.
- 3. Modificatori di oggetti e trasformazioni.

## **Argomento 3: Materiali (MEDIO - 01/03/2024)**

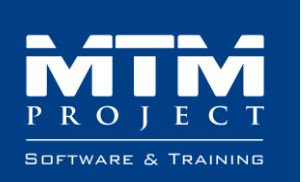

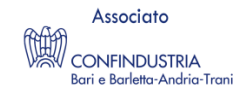

1. Creazione e applicazione di materiali.

2. Introduzione alle texture in Blender.

## **Argomento 4: Esportazione (BASE - 01/03/2024)**

1. Esportazione del progetto in formati comuni per l'uso in altri software o piattaforme.

# Unity

# **Argomento 1: Introduzione a Unity, Navigare nella scena e oggetti di base (BASE - 08/03/2024)**

- 1. Presentazione di Unity e del suo ambiente di sviluppo.
- 2. Panoramica dell'interfaccia utente di Unity.
- 3. Creazione di un nuovo progetto e gestione dei file.
- 4. Lavorare con oggetti 3D: cubi, sfere, e piani.
- 5. Trasformazioni e movimento degli oggetti nella scena.
- 6. Utilizzo della gerarchia per organizzare gli oggetti.
- 7. Import oggetti esterni

## **Argomento 2: Materiali, luci e fisica (BASE - 15/03/2024)**

- 1. Applicazione di materiali agli oggetti.
- 2. Panoramica sul sistema di illuminazione di Unity.
- 3. Creazione di effetti luminosi di base.
- 4. Concetti di fisica in un ambiente di gioco.
- 5. Applicazione di componenti di rigidbody per il movimento.
- 6. Utilizzo di collider per le collisioni.

## **Argomento 3: Interfaccia utente e animazioni (BASE - 05/04/2024)**

- 1. Introduzione all'interfaccia utente di Unity.
- 2. Creazione di elementi di interfaccia utente, come pulsanti e testo.
- 3. Gestione degli eventi utente.
- 4. Introduzione al sistema di animazione di Unity.
- 5. Creazione di animazioni di base per gli oggetti.
- 6. Controllo delle animazioni tramite script.

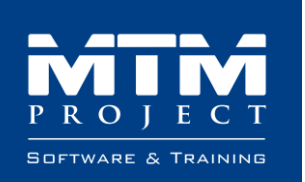

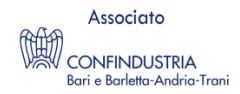

## **Argomento 4: Scripting con Unity (Parte 1) (BASE - 12/04/2024)**

- 1. Introduzione ai concetti di scripting.
- 2. Creazione di script in C#.
- 3. Gestione delle variabili e degli input utente.

## **Argomento 5: Scripting con Unity (Parte 2) (MEDIO - 19/04/2024)**

- 1. Logica di controllo di base con condizioni e cicli.
- 2. Interazione tra script e oggetti in Unity.
- 3. Creazione di comportamenti semplici con script.

## **Argomento 6: Realità Virtuale e Oculus (Parte 1) (AVANZATO - 26/04/2024)**

- 1. Panoramica dei concetti di base della realtà virtuale.
- 2. Configurazione del progetto per supportare la VR.
- 3. Introduzione al pacchetto Oculus Integration.
- 4. Dimostrazione progetto "base" che MTM fornirà
- 5. Spiegazione del progetto "base"

## **Argomento 7: Realtà Virtuale e Oculus (Parte 2) (AVANZATO - 03/05/2024 e 10/05/2024)**

- 1. Input utente in VR: mani e controller Oculus.
- 2. Creazione di interazioni VR tramite script.
- 3. Test su dispositivi Oculus e ottimizzazione per la VR.
- 4. Gestione/Sviluppo con il progetto "base"
- 5. Logica obiettivi (simulazione assistita e simulazione non assistita)

#### **Argomento 8: Progetto finale e distribuzione (BASE - 10/05/2024)**

1. Distribuzione per lo store di SVR.